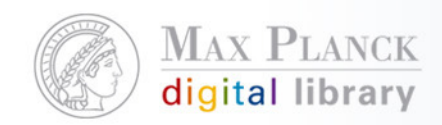

### Agenda PubMan Schnupperkurs

- 10:00 11:00 PubMan Funktionalitäten und Konzepte, PubMan Migration (Teil 1)
- 11:00 11:15 KAFFEE PAUSE
- 11:15 12:15 PubMan Funktionalitäten und Konzepte, PubMan Migration (Teil 2)
- 12:15 13:15 MITTAG
- 13:15 14:45 praktische Übungen in PubMan
- 14:45 15:00 KAFFEE PAUSE
- 15:00 16:00 praktische Übungen in PubMan

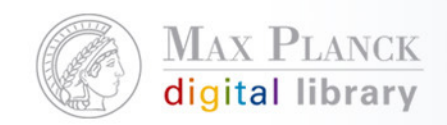

### PubMan Konzepte

- $\mathbf{H}$ **OU<sub>s</sub>**
- $\mathcal{L}_{\mathcal{A}}$ **Workflows**
- $\mathcal{L}_{\mathcal{A}}$ Validation rules/points
- $\overline{\phantom{a}}$ CoNE
- $\mathcal{L}_{\mathcal{A}}$ Nutzerrollen

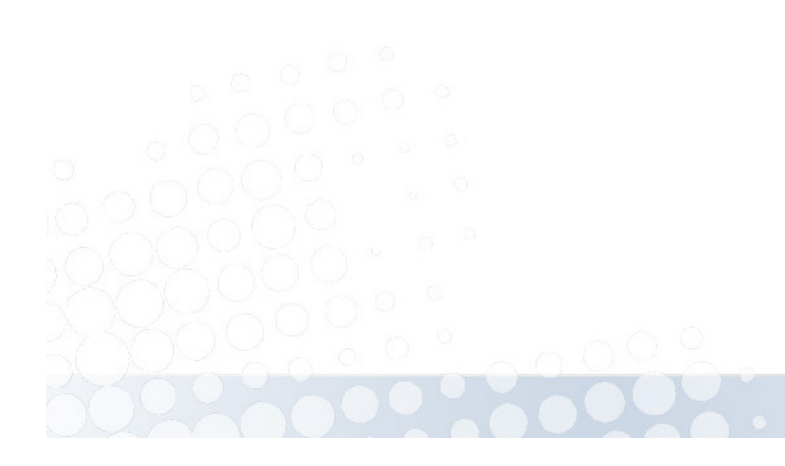

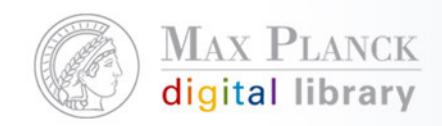

#### Organizational Units

The Dynamics of Learner Varieties (closed) [Description] The Neurobiology of Language (closed) [Description] The Role of Finiteness (closed) [Description] Utterance Encoding (closed) [Description

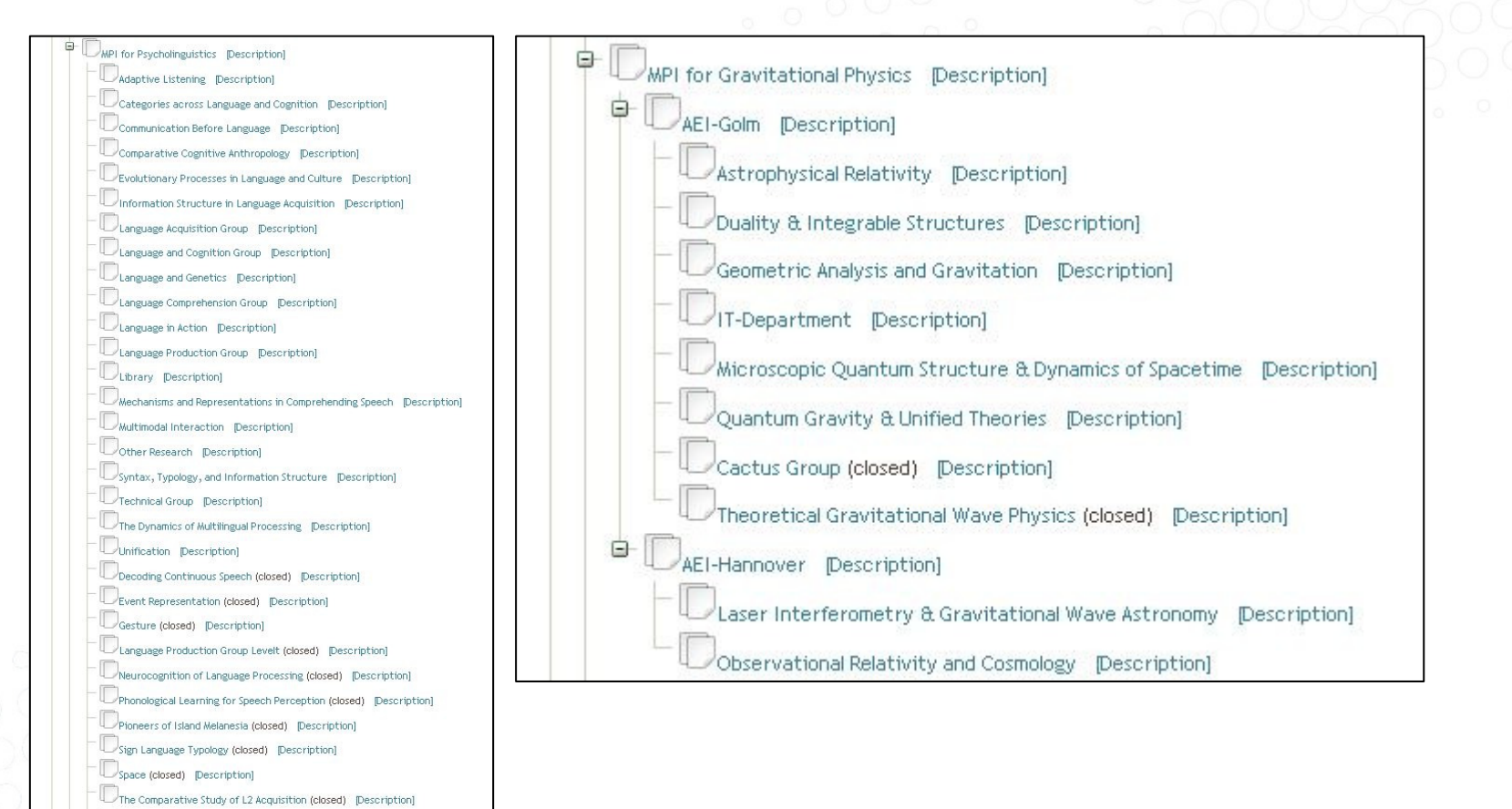

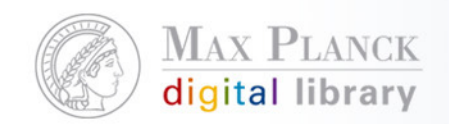

#### Organizational Units

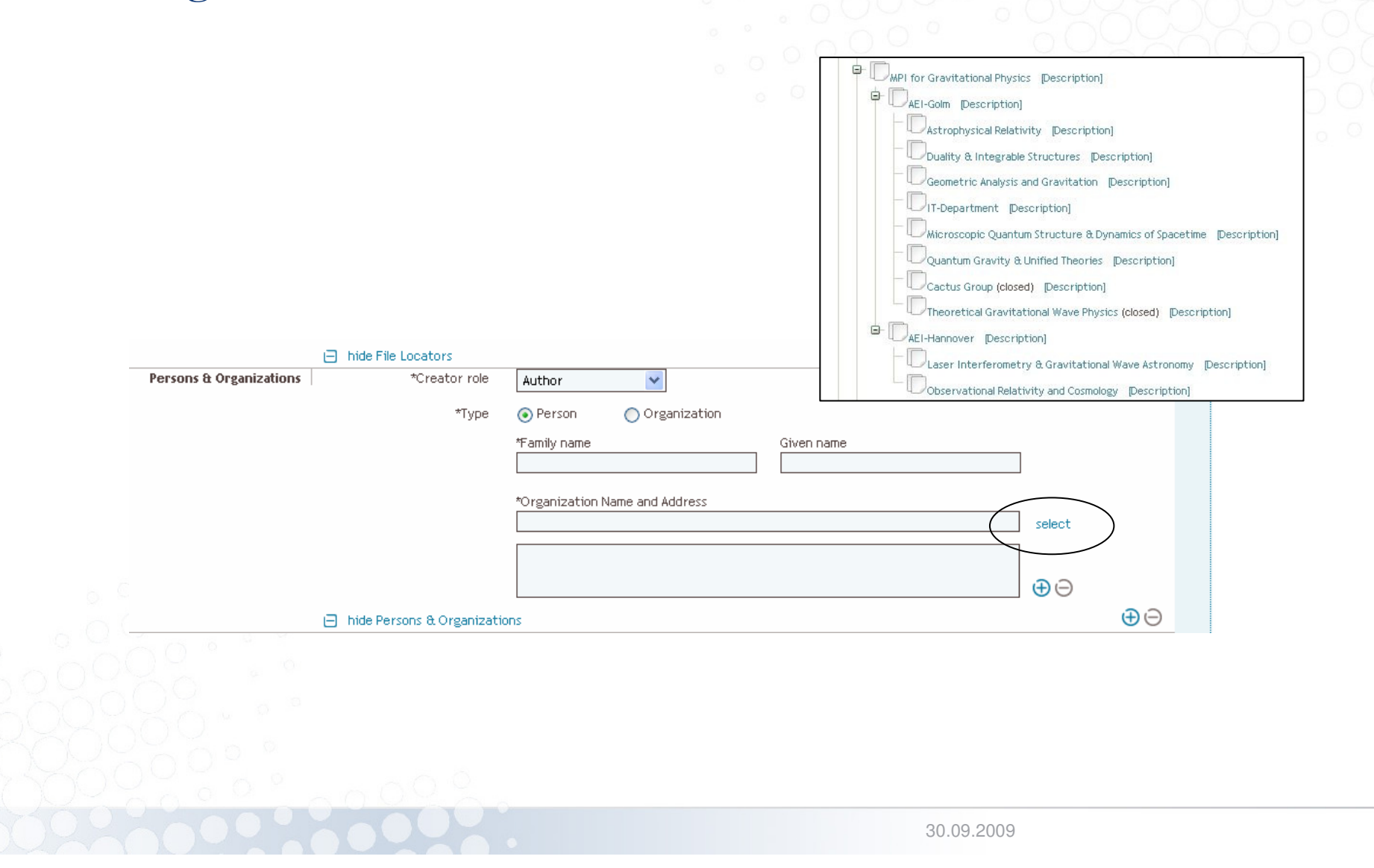

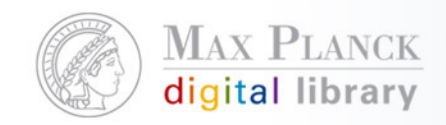

### PubMan Validierungsregeln

- $\mathcal{L}(\mathcal{L})$ Sollen die Datenqualität erhöhen
- $\mathcal{L}(\mathcal{L})$ Sollen den Job des Moderators erleichtern
- **Contract Contract Contract Contract Contract Contract Contract Contract Contract Contract Contract Contract C**  Es gibt verschiedene Validierungspunkte
	- $\mathcal{L}_{\mathcal{A}}$ Save item (Mindestanforderung des Systems)
	- $\mathcal{C}$ Submit item (item in PubMan einstellen)
	- $\mathcal{L}_{\mathcal{A}}$ Release item (item freischalten)
	- $\mathcal{C}$ Accept item (item nach dem Relase wieder freischalten)
- $\mathcal{L}(\mathcal{L})$  Die Validierungsregeln für die Validierungspunkte (außer für Save) können von den Instituten frei definiert werden

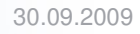

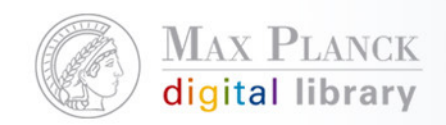

### Validierungsregeln für Save item

- L Titel der Publikation
- **Eine Person (Autor, Herausgeber...), dessen Nachname und dessen Rolle (Autor,**  $\overline{\phantom{a}}$ Herausgeber...) und dessen Affiliation
- Wenn man Angaben zur Quelle machen möchte, müssen mindestens das Genre der L Quelle und der Titel der Quelle angegeben werden (man kann also nicht nur die Seitenzahlen oder den Herausgeber der Serie angeben, sondern man muss auch angeben, dass es eine Serie ist und den Namen der Serie angeben)
- L Wenn Angaben zu einer Veranstaltung gemacht weren, dann muss mindestens auch der Titel der Vernastaltung angegeben werden (man kann also nicht nur das Datum angeben, sondern muss auch den Titel angeben)
- **I**  Beim Locator muss immer angegeben werden zu welcher Art von Material man verlinkt (suppl. mat., pre-print, etc.)
- **I**  Pflichtfelder bei hochgeladenen Dateien
	- Spezifikation der hochgeladenen Datei (e.g.: pre-print, post print, supplementary material, ...) Г
	- Г Sichtbarkeit (öffentlich, privat, eingeschränkt)
	- L mime type (e.g.: pdf, doc, ...)

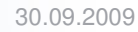

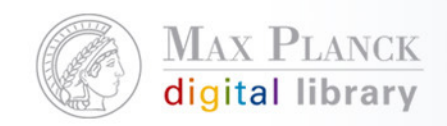

## Validierungsregeln für Submit/Release/Accept item

- $\mathbb{R}^n$ Bei allen Genres außer Serie, Zeitschrift oder "Other" muss mindestens ein Datum angegeben werden.
- $\mathbb{R}^n$  Bei Artikel, Buchkapitel und Konferenzbeitrag muss mindestens eine Quelle angegeben werden.

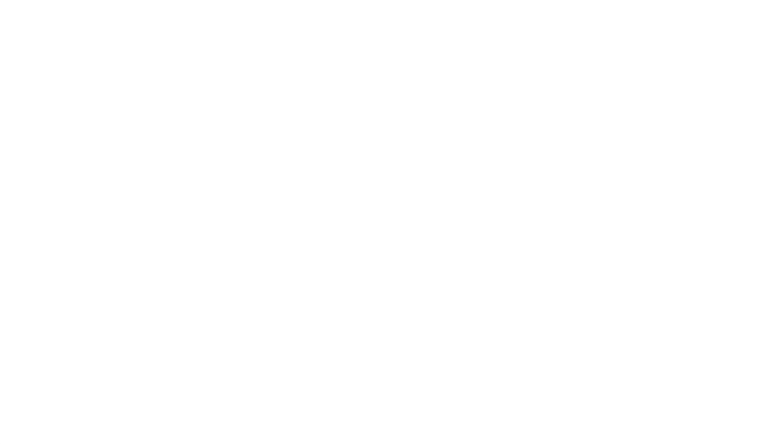

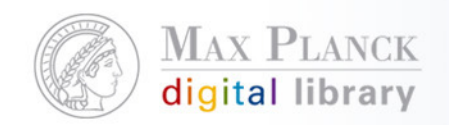

#### Simple Workflow in PubMan

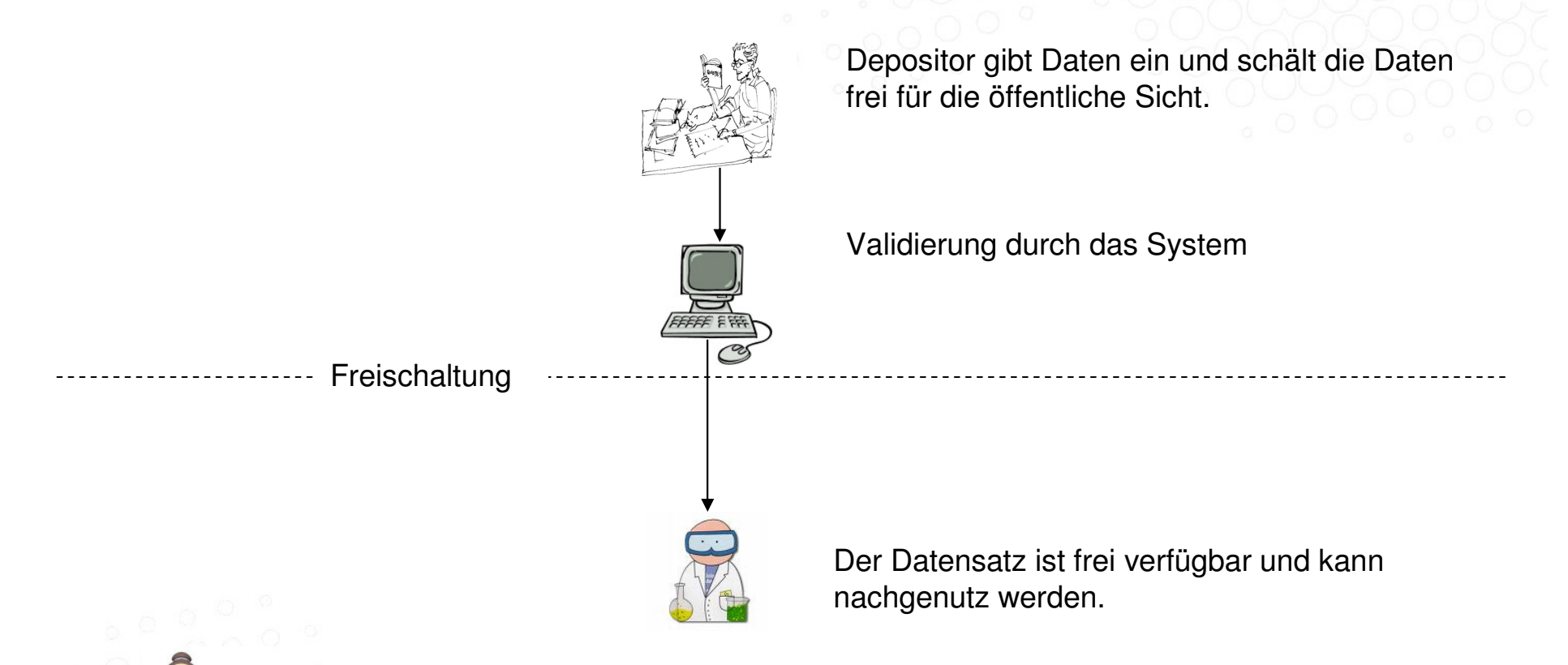

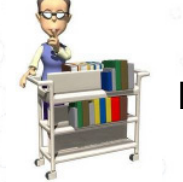

Der Moderator kann den freigeschaltenen Datensatz ändern und erneut freischalten.

30.09.2009

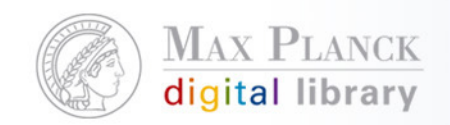

#### Standard Workflow in PubMan

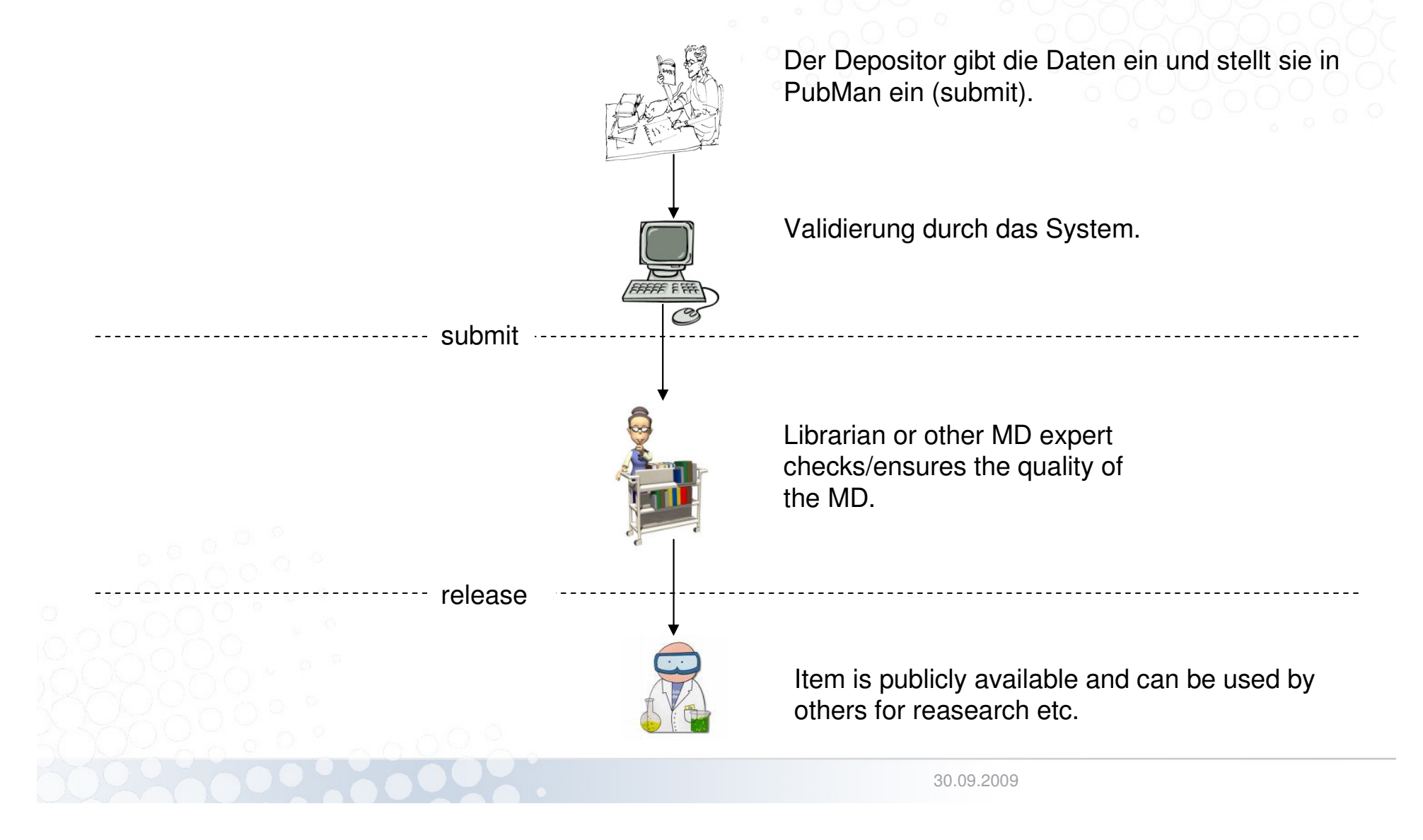

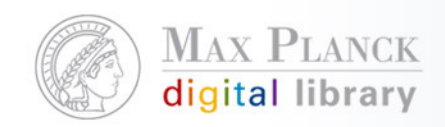

### **CoNE**

- $\mathcal{L}_{\mathcal{A}}$  Kontrolliertes Vokabular für:
	- Zeitschriftennamen
	- $\mathcal{L}_{\mathcal{A}}$ Personen
	- **Sprachen**
	- $\overline{\phantom{a}}$ DDC
	- **Mime Types**  $\Box$
	- Copyright Lizenz (z.B. Creative Commons)

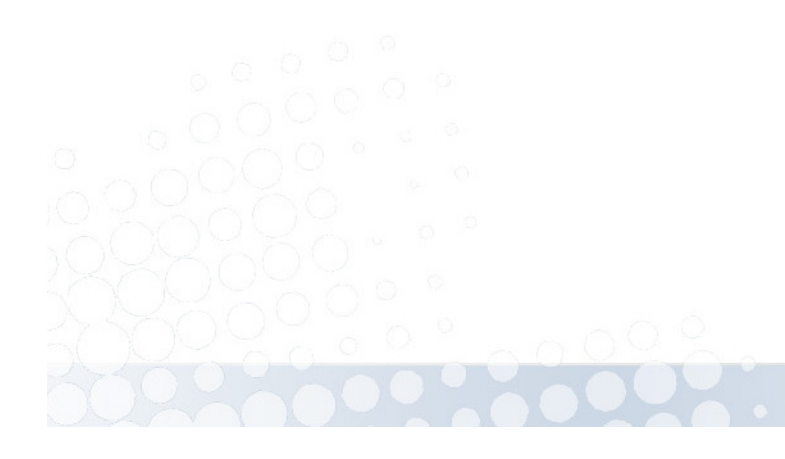

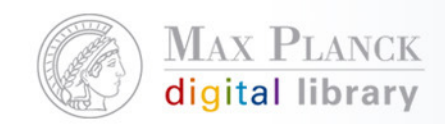

### CoNE

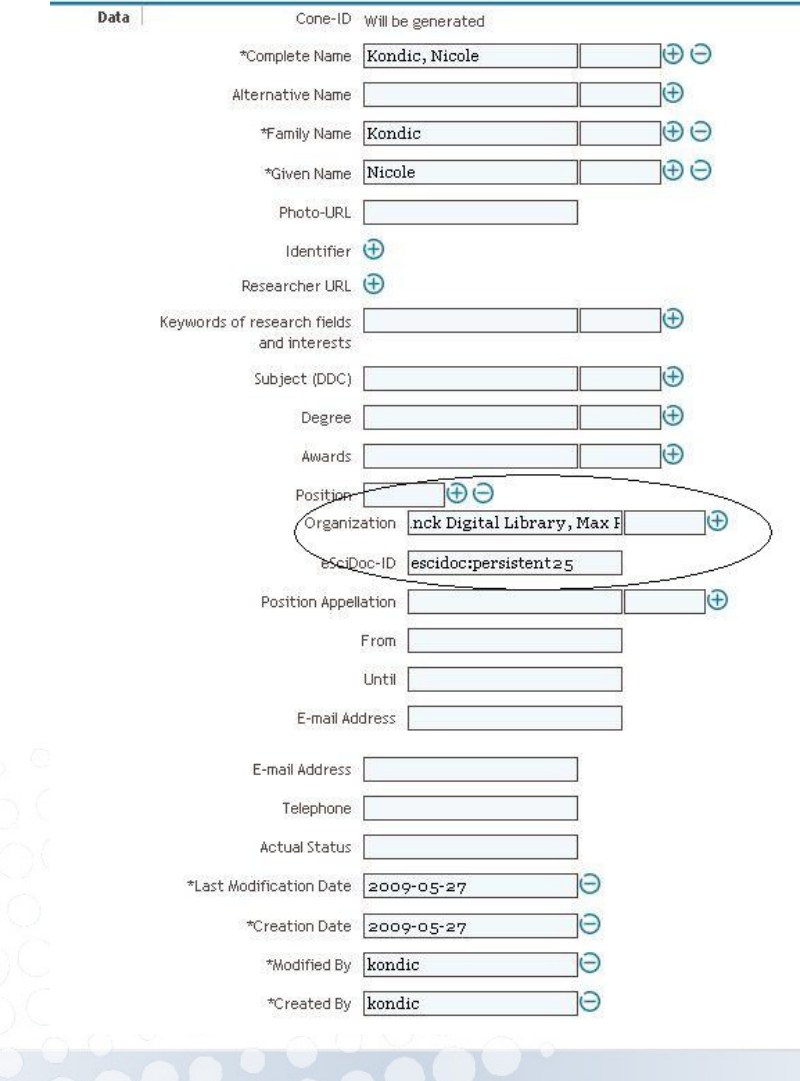

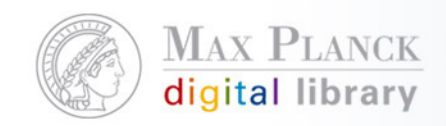

### PubMan Funktionalitäten

- $\mathcal{L}_{\mathcal{A}}$  Demonstration diverser Funktionalitäten von PubMan auf dem PubMan Test Server
	- **Autosuggest**
	- $\mathcal{L}_{\mathcal{A}}$ Import
	- $\mathcal{L}_{\mathcal{A}}$ Submission
	- $\mathcal{L}_{\rm{eff}}$ Fetch from Source
	- RSS

...

п

 $\mathcal{L}_{\mathcal{A}}$ REST Interface

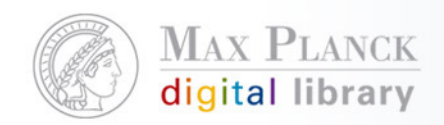

### Migration von eDoc nach PubMan

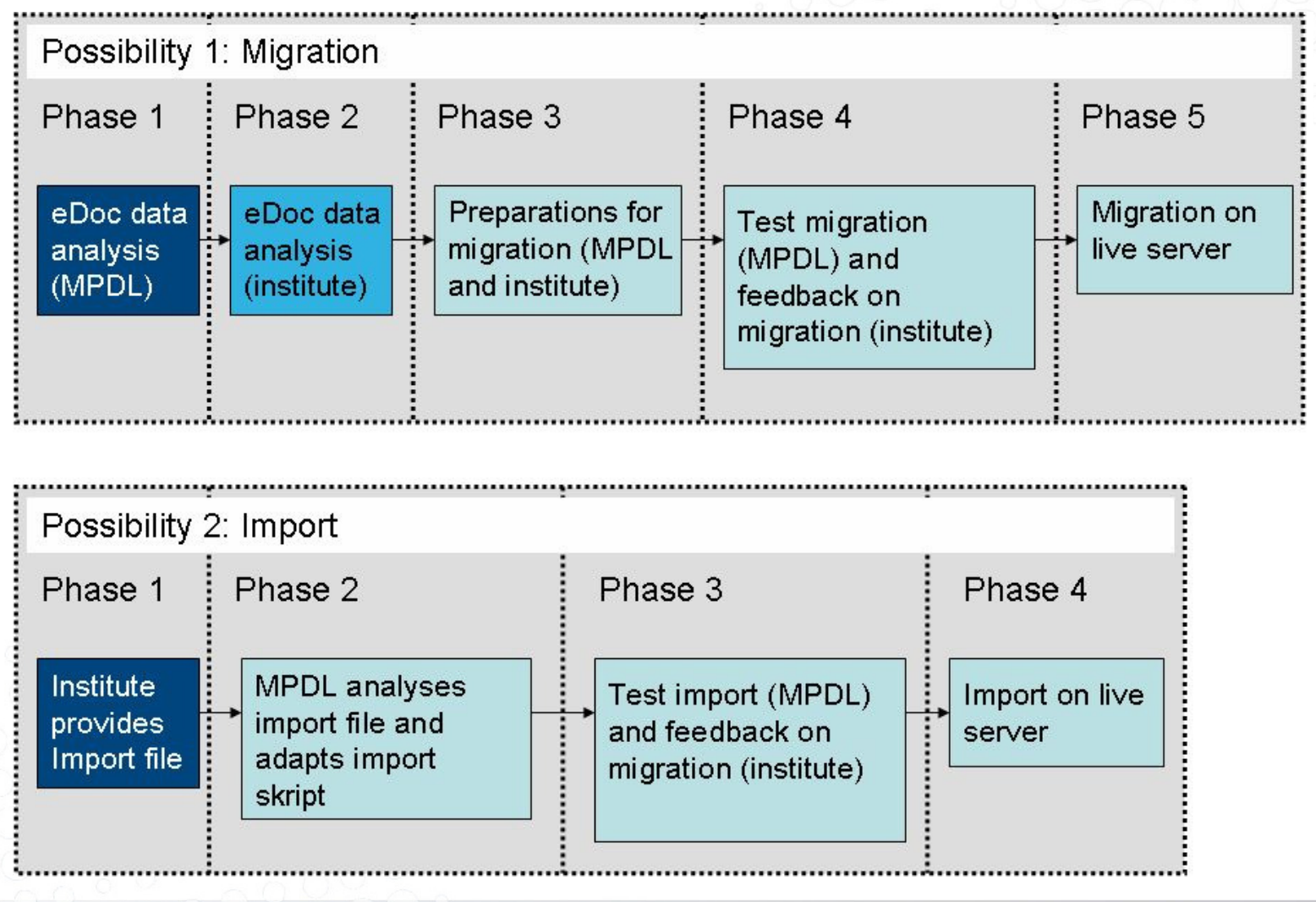

30.09.2009

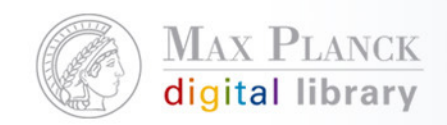

# Überlegungen zum Umstieg auf PubMan

- $\mathcal{L}_{\mathcal{A}}$ Welche Quellen wollen wir mit PubMan "füttern"
	- $\mathcal{C}$ MPG Jahrbuch
	- $\mathcal{C}$ Annual Report
	- $\mathcal{C}_{\mathcal{A}}$ Institutswebpage
	- $\Box$ Abteilungswebpage
	- $\mathbb{R}^n$ Webpage des Wissenschaftlers
	- $\mathcal{L}_{\mathcal{A}}$ Blog des Wissenschaftlers
- **CONTRACTOR** Benötigen wir einen eigenen Zitierstil?
- $\mathcal{L}(\mathcal{L})$ Wer gibt bei uns die Daten in PubMan ein?
- T. Welchen Workflow benötigen wir in PubMan?
	- $\mathcal{L}_{\mathcal{A}}$ Simple
	- $\mathcal{L}_{\mathcal{A}}$ Standard

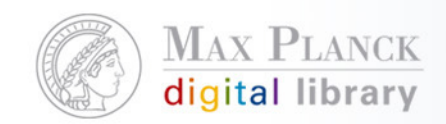

#### eDoc Datenanalyse

- $\mathcal{L}(\mathcal{L})$  Migration der Personen
	- г Wollen wir CoNE nutzen und wenn ja von Anfang an?
- Vorbereitung für die Migration der Volltexte
	- $\mathcal{C}$ Welche Art von Volltexten haben wir? nur publisher pdf, pre-print, ...
	- $\mathcal{L}_{\mathcal{A}}$  Definieren einer Logik zur Migration der Volltexte, z.B. überall wo arxivsteht als pre-print in PubMan erstellen
- $\mathcal{L}(\mathcal{L})$  Vorbereiten auf die küntige Nutzung von PubMan
	- г Wieviele und welche Nutzer brauchen wir in PubMan?
	- $\mathcal{L}_{\mathcal{A}}$ Benötigen wir nur einen oder mehr als einen Context?
	- $\mathcal{L}_{\mathcal{A}}$ Welchen Workflow benötigen wir in PubMan?
	- $\overline{\phantom{a}}$ Welche Validierungsregeln sollen angelegt werden?

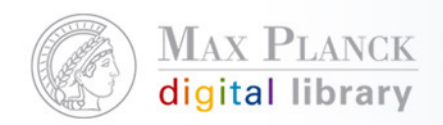

#### Testmigration und Vorbereitung für die finale Migration

- $\mathcal{L}_{\mathcal{A}}$  Überprüfen der Testmigration
	- $\overline{\phantom{a}}$ Wurden alle Felder korrekt in PubMan umgesetzt?
	- $\mathcal{L}_{\mathcal{A}}$ Haben die Personen die richtige Zuordnung?
	- $\mathbb{R}^n$ Genügt die OU Stuktur unseren Anforderungen?
	- п Sehen die migrierten Daten richtig aus im Zitierstil?
- $\mathcal{L}_{\mathcal{A}}$  Vorbereitungen für die finale Migration
	- $\Box$ Nutzerschulungen
	- $\mathcal{L}_{\mathcal{A}}$ Informieren des Instituts über den Einsatz von PubMan